## **Zelf PIC's programmeren**

## **Deel-15 Bloksein**

Een bloksein komt op rood als er een trein in het blok rijdt. Wanneer de trein het blok verlaat gaat het sein eerst op geel, waarna het uiteindelijk op groen komt.

Wanneer er een trein in het blok rijdt, vindt er een stroomafname plaats. Deze stroomafname wordt door de optocoupler H11aa1 gemeten, waardoor pin-C naar pin-E geleidend wordt. De spanning op pin-4 van de PIC 12F675 wordt nu laag.

De PIC12F675 zet het sein hierdoor op rood. Wanneer de trein het blok verlaat zet de 12F675 het sein eerst op geel en daarna op rood.

In de schakeling zijn 4 diode's opgenomen, deze zorgen dat de optocoupler rijspanning kan meten.

Het nadeel van deze schakeling dat er een stroomaafname moet zijn voor rood, de trein moet in het blok rijden.

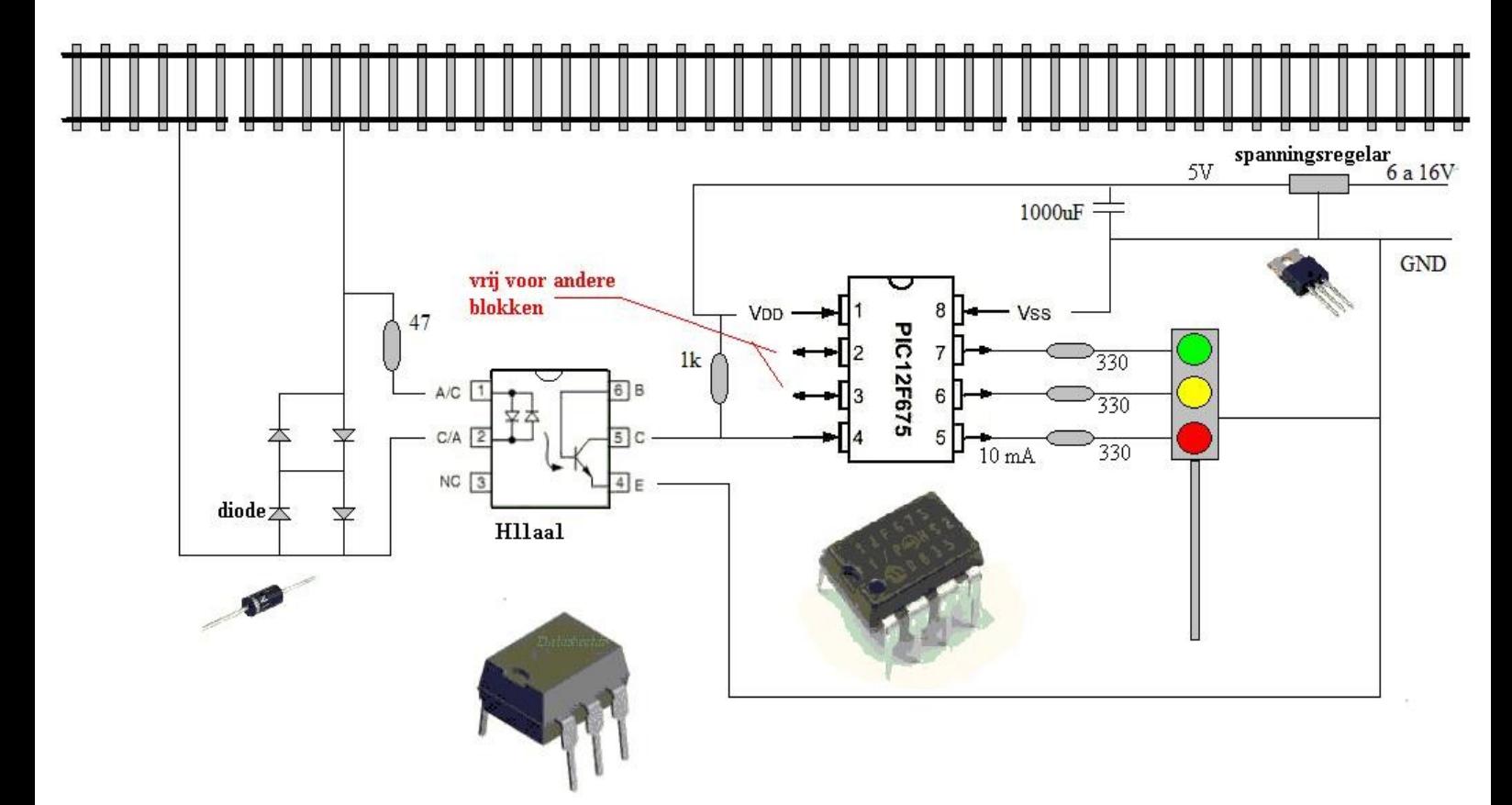

Het programma voor de schakeling:

**pragma target clock 4\_000\_000 -- oscillator frequency pragma target OSC INTOSC\_NOCLKOUT -- Internal oscillator pragma target WDT disabled -- no watchdog pragma target MCLR** internal -- make MCLR pin available I/O **pragma target BROWNOUT disabled -- no brownout** enable digital io()  $-$  disable analog I/O (if any)

**include delay**  $\qquad \qquad \qquad \qquad \qquad \qquad \qquad \qquad \qquad \qquad \text{de delays worden geladen}$ 

**pin\_A0\_direction = Output alias Groen is pin\_A0 pin\_A1\_direction = Output alias Geel is pin\_A1 pin\_A2\_direction = Output alias Rood is pin\_A2 pin\_A3\_direction = Input alias Melder1 is pin\_A3**

**var byte fase**

**Rood=low Geel=low Groen=low**

**forever loop**

**-- Als Melder laag is, rijdt er een trein in het blok If Melder1==low then Fase=0 else Fase=Fase+1 end if If fase>200 then Fase=200 end if**

**-- Het sein wordt op groen gezet If fase==200 & Groen==low then Groen=high Rood=low Geel=low end if** 

include 12f675 **and 12f675** and 12f675 **--** eigenschappen van de PIC laden

**-- Het sein wordt op geel gezet If Fase==0 & Rood==low then Groen=low Rood=high Geel=low end if** 

**-- Het sein wordt op rood gezet If Fase>0 & Fase<200 & Geel==low then Groen=low Rood=low Geel=high end if**

**Delay\_100mS(1)**

**end loop**

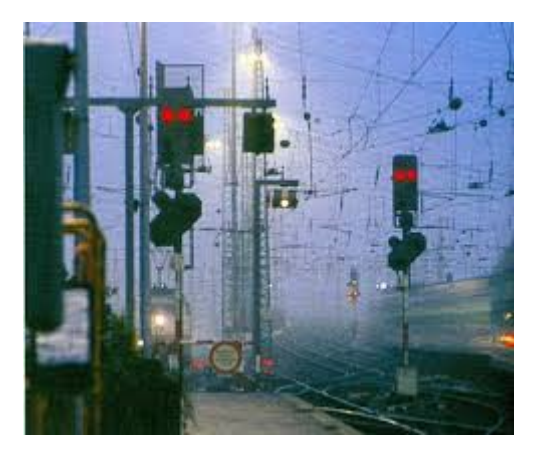